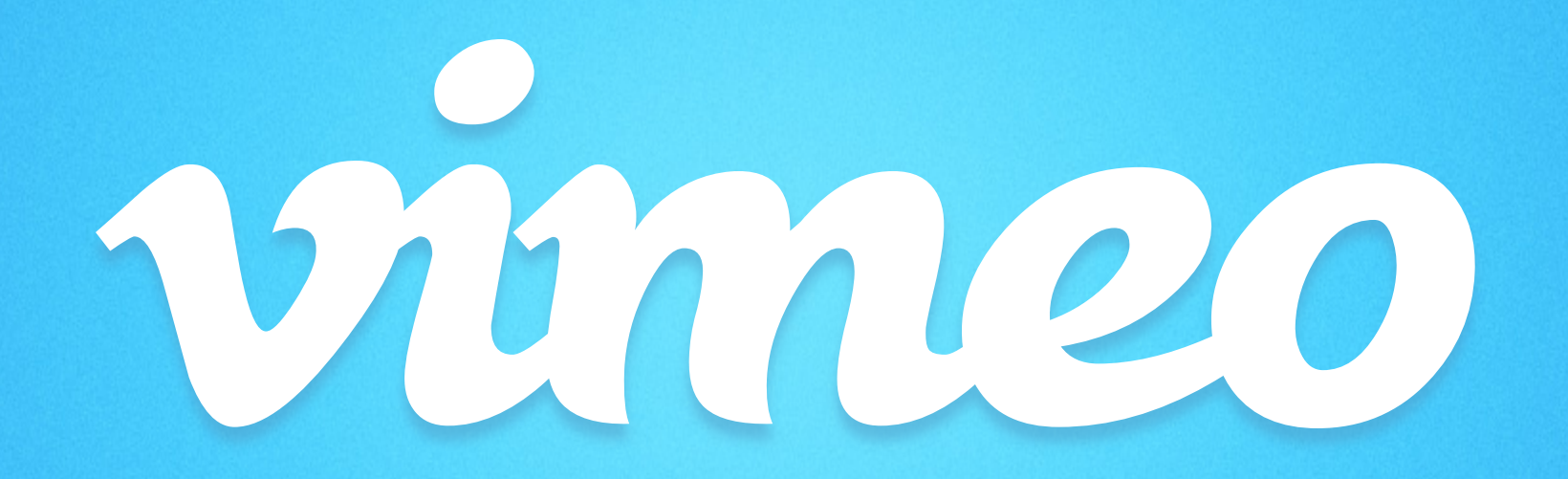

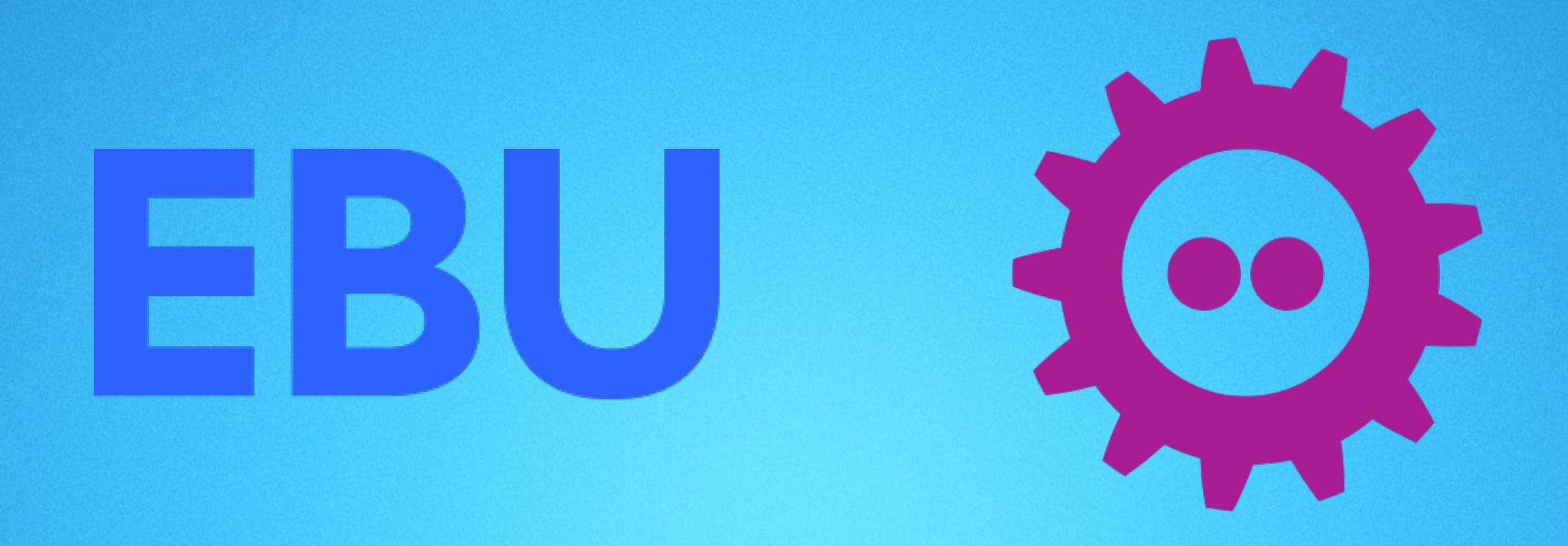

# *Vimeo and the Open Source Community*

# *Summary*

# *Contact*

- 1. Introduction
- 2. Architecture
- 3. FOSS
- 4. Conclusions

*Vittorio Giovara* 

*Video Encoding Engineer* 

*vittorio@vimeo.com*

*https://vimeo.com/vittoriog*

# *Introduction*

## *Vimeo – About us*

#### **Who are we?**

- Top 5 Video Site.
- Content Creators.
- Multimedia Hackers.
- Creative Innovators.

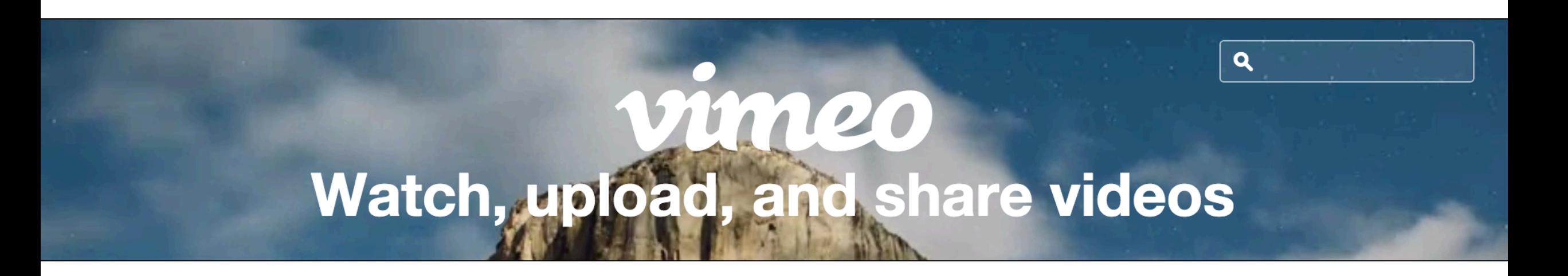

# *Vimeo – About us*

## **What do we do?**

- Transcoding and video hosting at a high level of quality.
- Create educational and entertaining content.
- Video On Demand and tools for professionals.

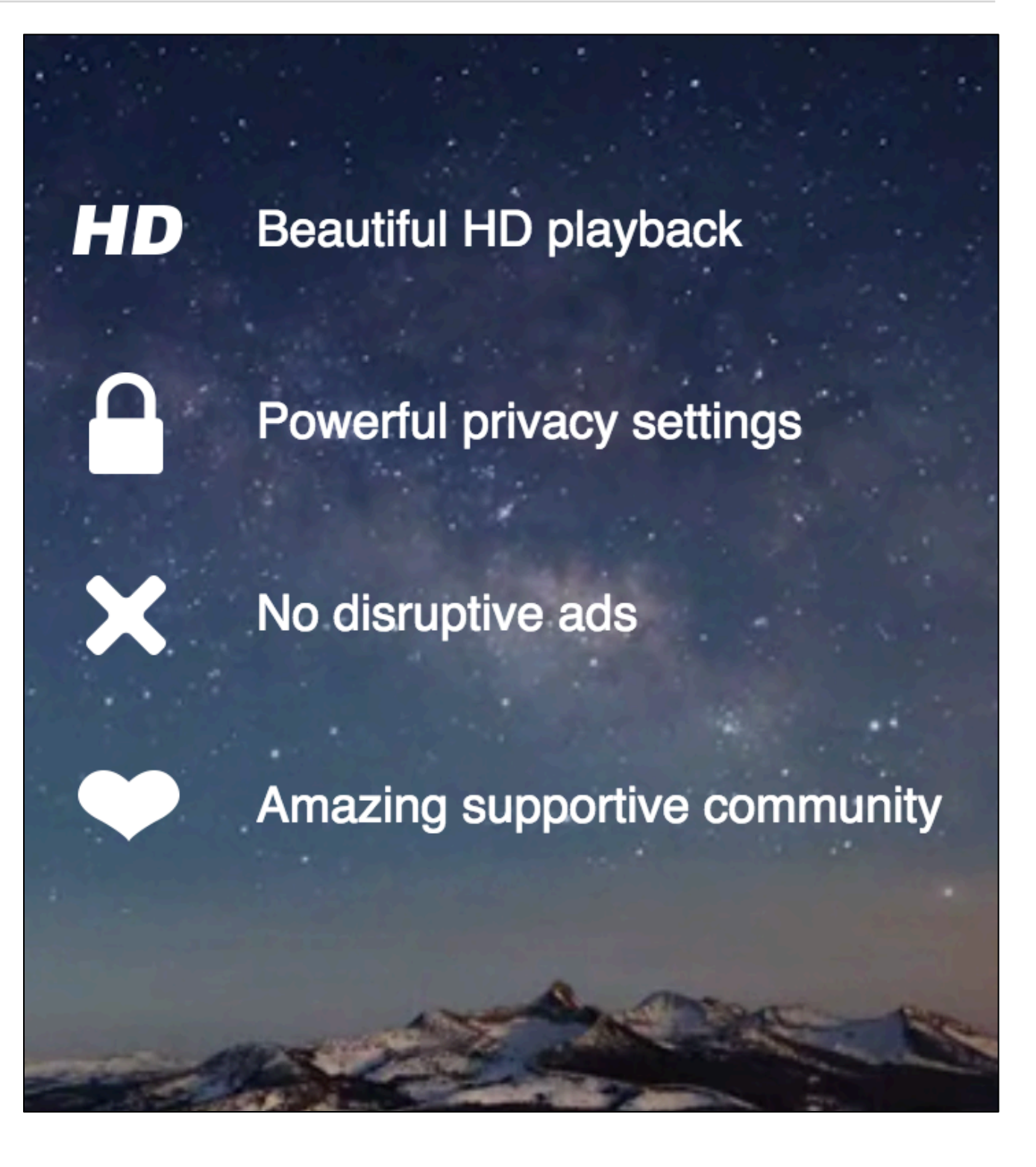

## *Vimeo – About us*

### **Who uses us?**

- Independent artists.
- Small to Large Pros.
- Businesses.
- Regular people!

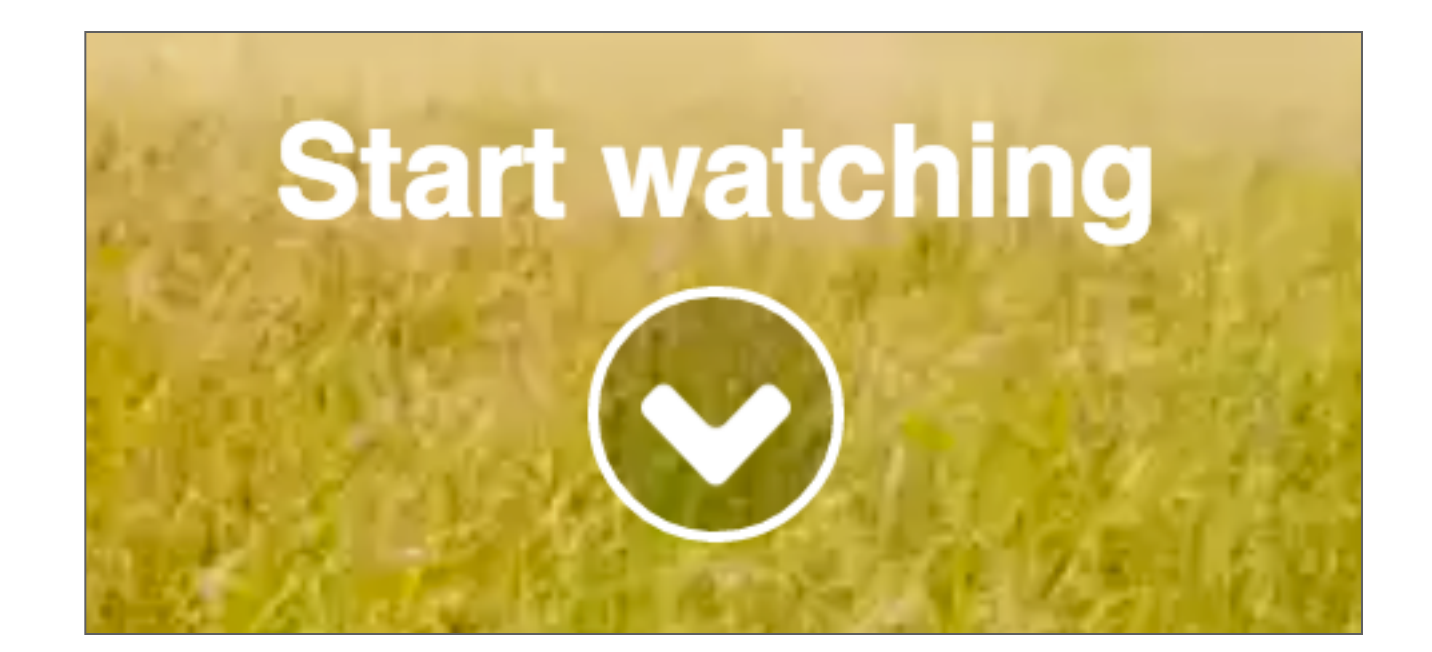

# *Architecture*

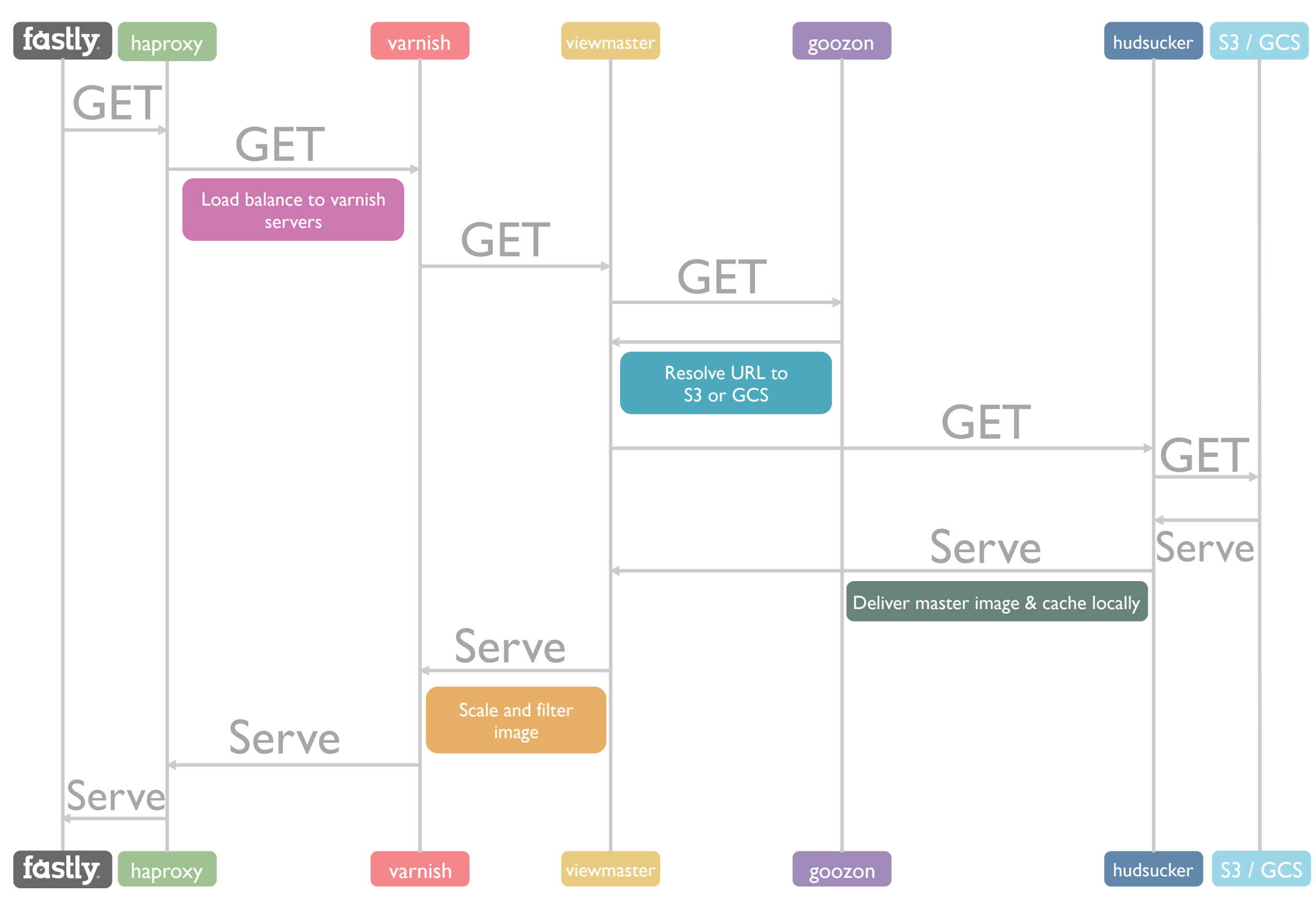

# *Transcoding*

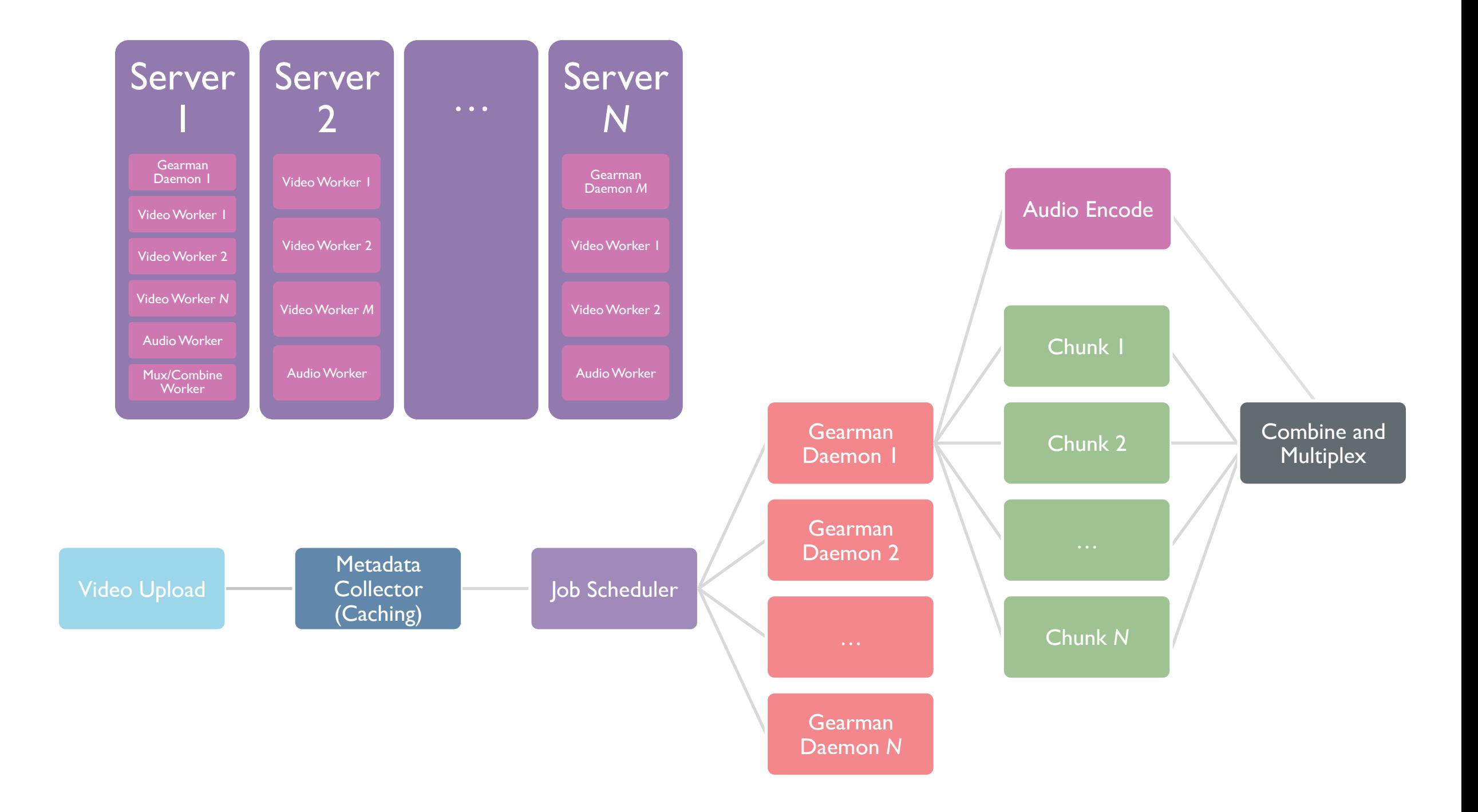

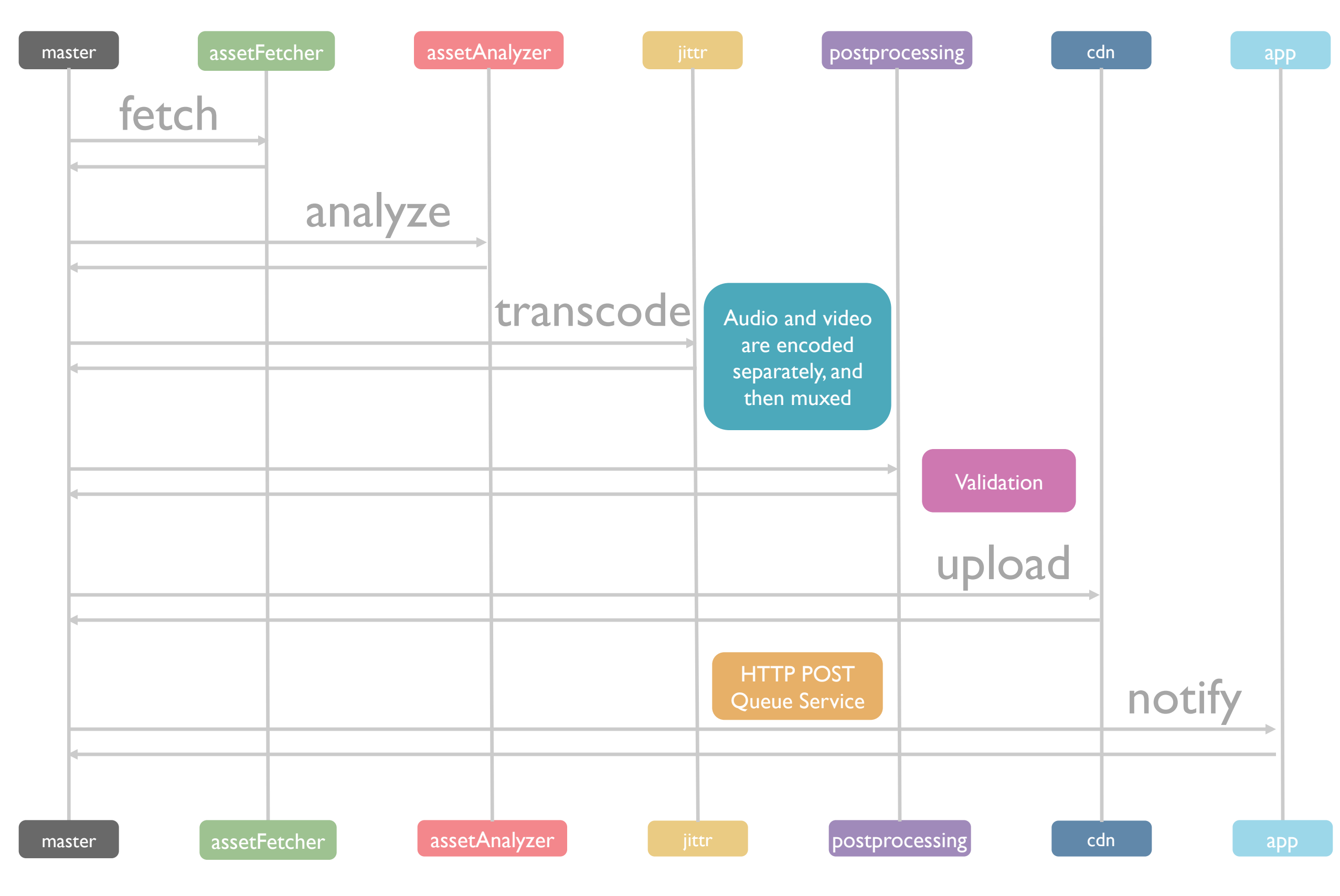

# *Software in action*

#### **A Few Awesome Media Projects**

- **Gearman** Great distributed job server with a simple protocol usable from any language.
- **FFmpeg/Libav** First class multimedia toolkit.
- **x264** The Best H.264 encoder around.
- **L-SMASH** Our preferred library for MP4 creation and demuxing/info. Rigidly strict to the specs, nice upstream developers, practical and realistic, has fewer LoC than the space shuttle.

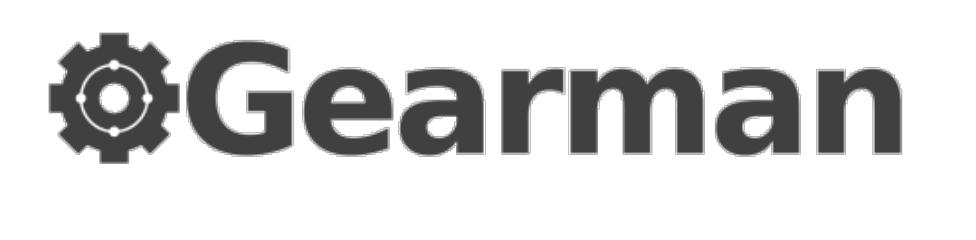

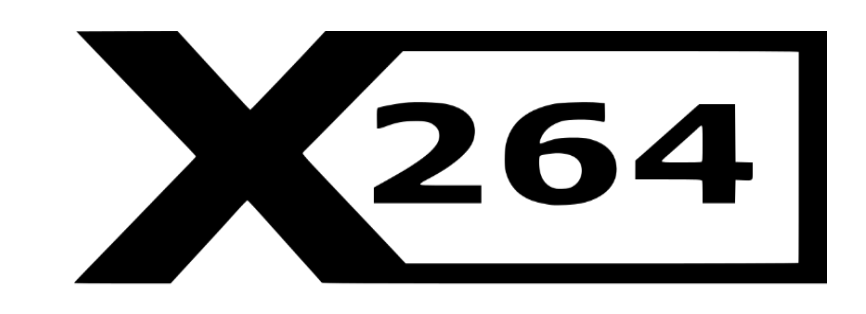

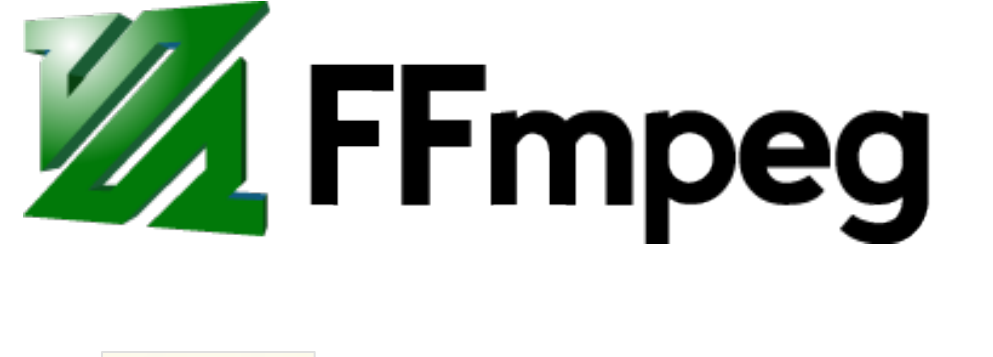

webop

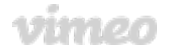

Architecture **CACHE** 

VARNISH

# *Software in action*

**A Few Awesome Media Projects** 

- **ffms2** Offers frame-accurate, and preindexed seeking using the libav\* libraries, and has an easy-to-use API.
- **FDK-AAC** Fraunhofer AAC encoder.
- **MediaInfo** Very good probe tool.
- Many packages for **Go**.

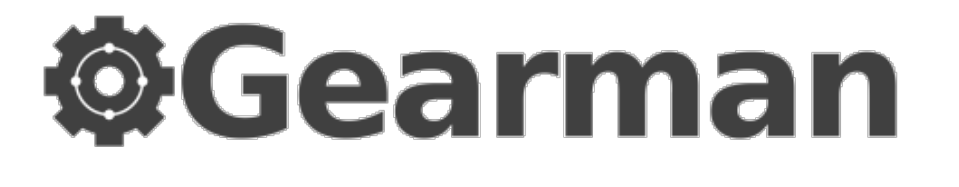

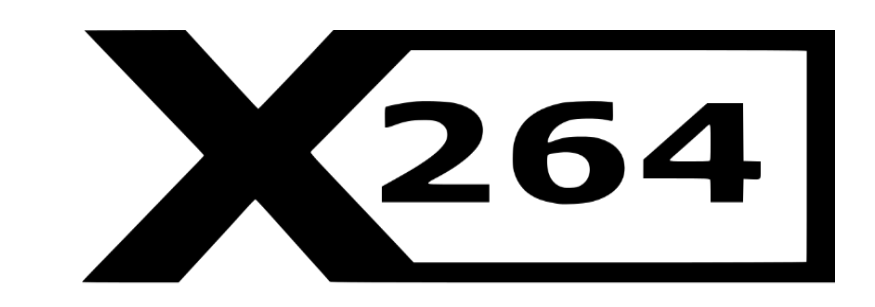

**ZAFFmpeg** 

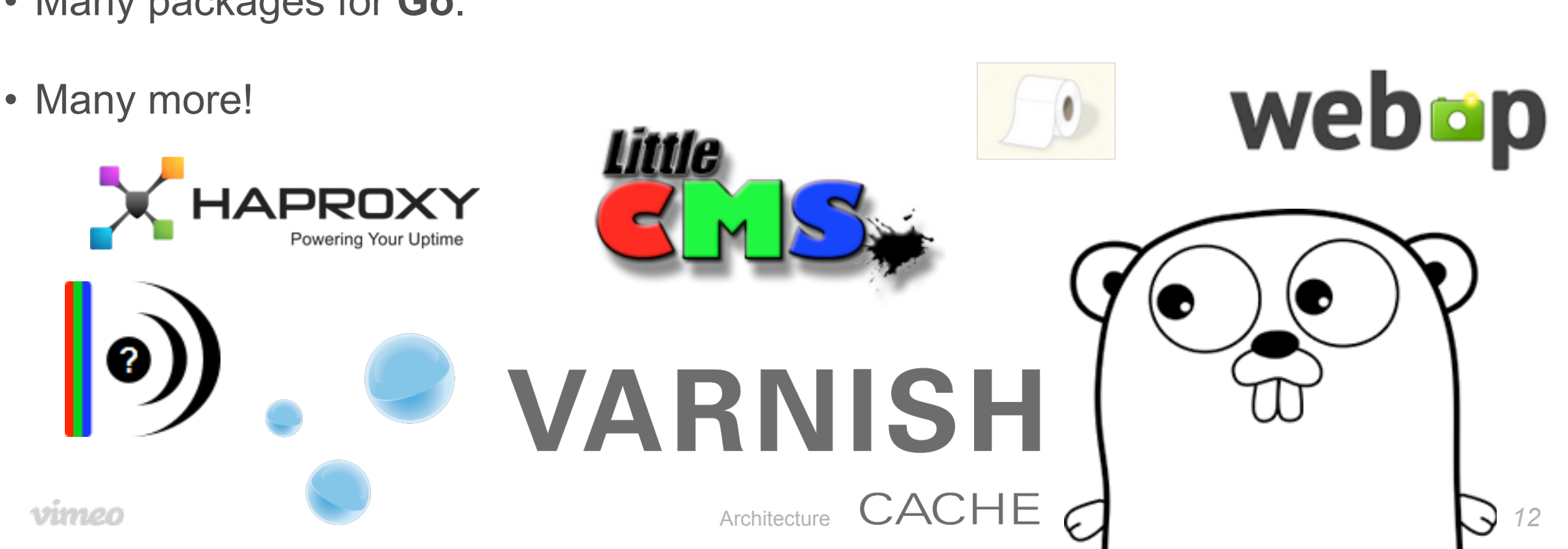

## *Future Software*

- **Daala** Doing interesting, possibly great things. Definitely worth keeping an eye on.
- **DASH** Using a Vimeo-flavored L-Smash and lavf combination.
- **x265**  Shaping up well, still not useful in production yet.
- **Opus** Now available in MP4RA.
- **4k** !

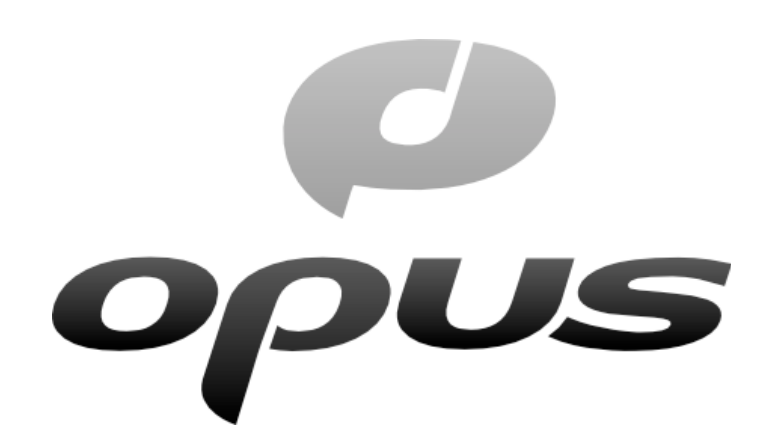

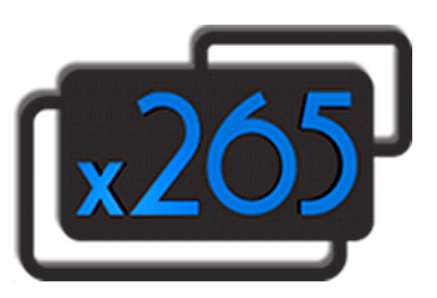

# mpeg-DASH

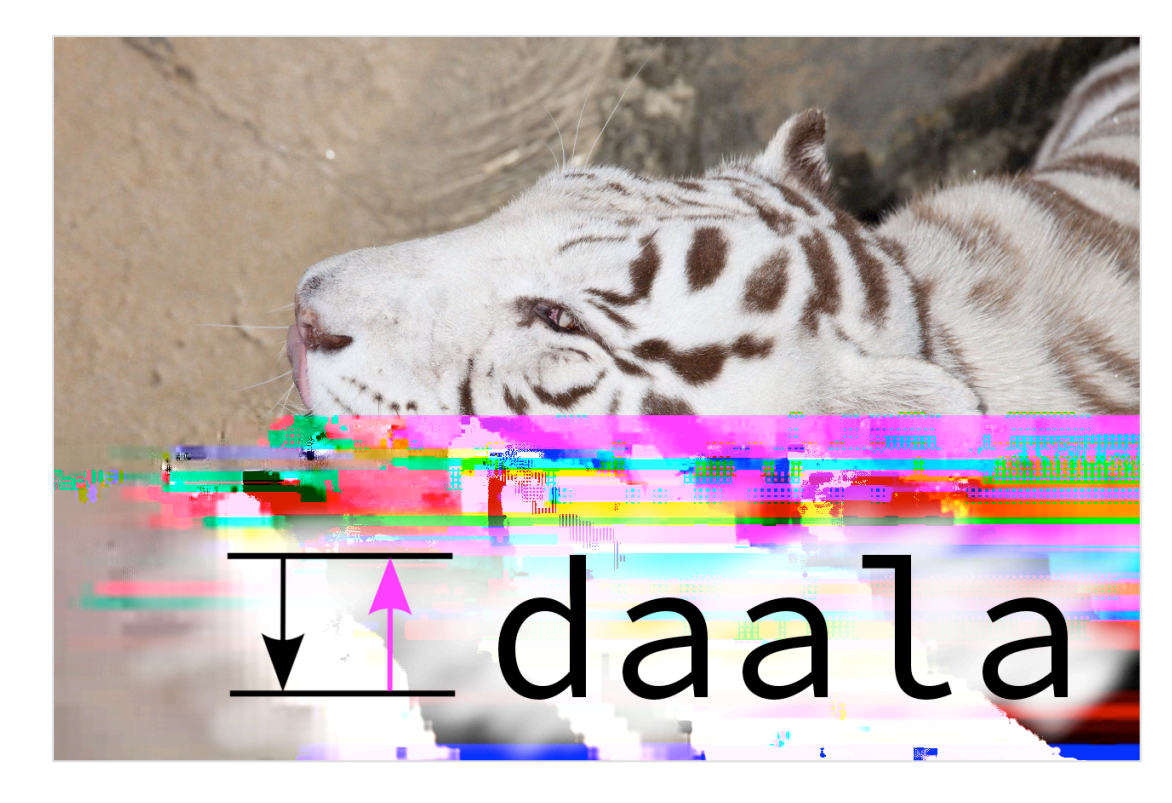

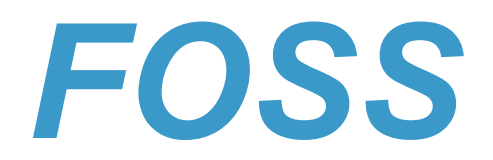

# *Open Source Policies*

#### **Long Term Maintainability and Benefits**

- Going against the trend, we do not use Open Source software in bad faith; we contribute bug fixes, features, and at-scaletesting back, and do not violate licenses.
- 3 of 4 members of the transcode team are or were upstream FFmpeg /Libav developers, and all are active open source contributors.
- It is not viable in the long term to fork internally, maintenance-wise, or featurewise.
- Many things we have needed have been gladly implemented by non-employee Open Source developers who appreciate our contributions and resources.

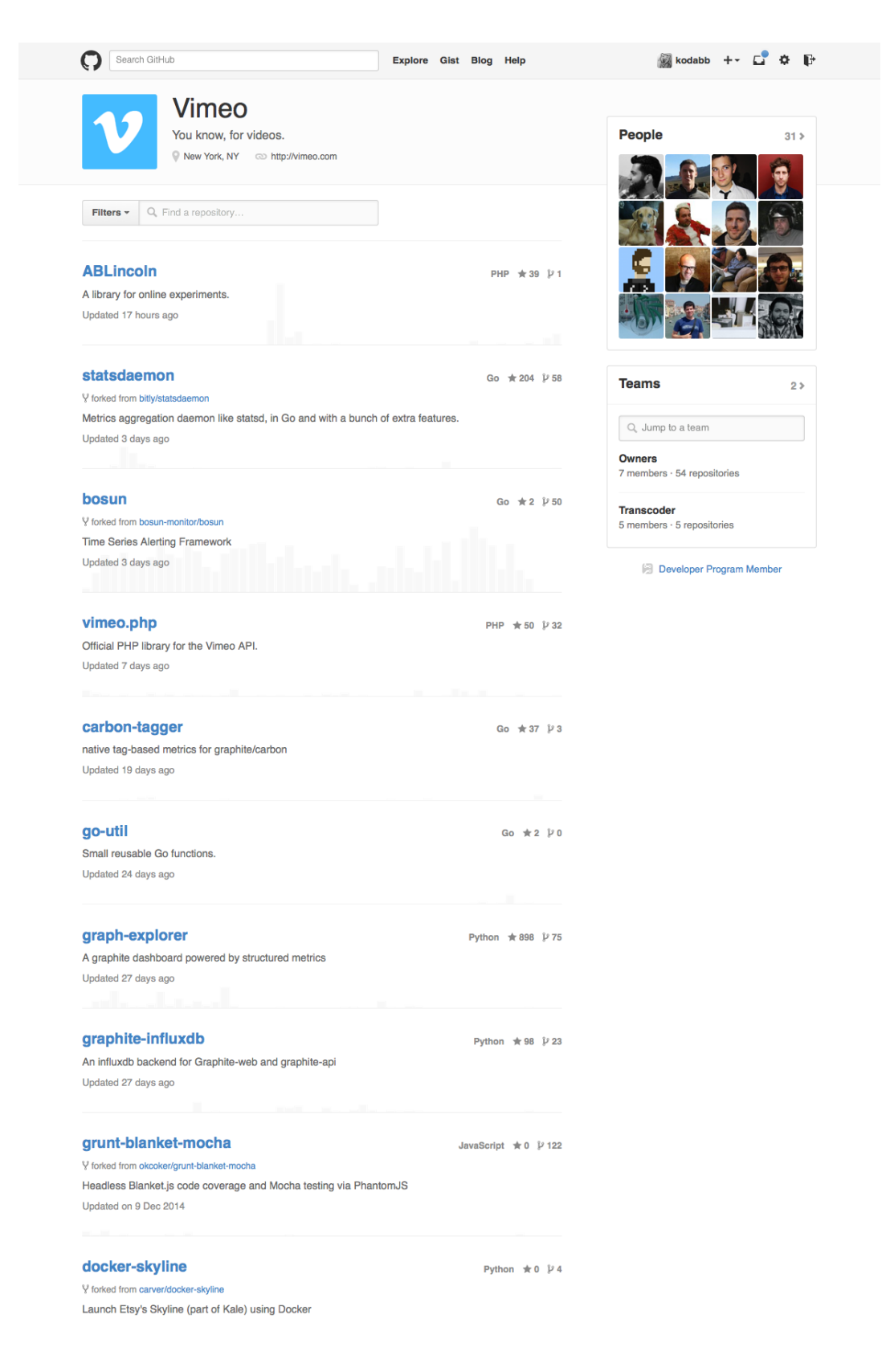

# *Open Source Policies*

Collaborating with the people whose code you are benefiting from has benefits for everyone. Being a jerk benefits nobody.

```
VIMDeeplink
                                                                                       Swift \star 1 \mathcal{V} 0
 Simple Objc and Swift wrappers around the Vimeo iOS deeplink API
 Updated on 17 Nov 2014
 vimeo.py
                                                                                    Python \star 21 \mathcal{V} 17
Official Python library for the Vimeo API.
 Updated on 14 Nov 2014
go-magic
                                                                                          Go \pm 2 \sqrt{10}Go Bindings for libmagic and an idiomatic API for getting a file's MIME type
 Updated on 8 Nov 2014
 go-iccjpeg
                                                                                          Go \star 1 \overline{V} 0
 A small utility package to extract ICC profiles from JPEGs
 Undated on 5 Nov 2014
 go-imgparse
                                                                                          Go \star 0 \overline{V} 0
 A small go library to efficiently parse the resolution of various image format streams.
 Updated on 5 Nov 2014
go-taglog
                                                                                         Go \star 3 \mathcal{V} 0
 Based on, and compatible with, the Go standard log package, but also provides
 additional functionality and features such as tagging.
 Updated on 5 Nov 2014
 vimeo.js
                                                                                 JavaScript \star 23 \cancel{v} 6
 Official Node.js library for the Vimeo API.
 Updated on 30 Oct 2014
 whisper-to-influxdb
                                                                                         Go \star 20 \mathcal{V} 3
 migrate (import) graphite data from whisper to influxdb
 Updated on 16 Oct 2014
 graphite-api-influxdb-docker
                                                                                      Shell \pm 18 \mathcal{V} 1
 docker image with graphite-api and graphite-influxdb
 Updated on 2 Oct 2014
 graph-explorer-docker
                                                                                       Shell \star 0 \mu 0
 Updated on 2 Oct 2014
                                     Previous 1 2 Next
@ 2015 GitHub, Inc. Terms Privacy Security Contact
                                                                            \bigcircStatus API Training Shop Blog About
```
ומוסע טוו ו <mark>שטע בע</mark>וף

# *Good Practices*

- Work with your upstream.
- Report bugs and send patches.
- Release your proprietary software.
	- ü *When it makes sense.*
	- ü *With an appropriate license.*
- Get your code across as many projects as possible.
- Accept patches.
- Ignoring bug reports.
- Using an Open Source repository as a code dump.
- "Fork and forget".
- Claiming ownership of a project.
- Complex CLA.

# *Conclusions*

- Do not be afraid of using Open Source software.
- Do not be shy of admitting you use Open Source software.
- Do not ignore your Open Source community.
- Do not get involved in Open Source politics.

# "Not everything that can be counted counts, and *not everything that counts can be counted*." - Albert Einstein

# *Thanks for your attention*

http://making.vimeo.com/post/101852060824/on-the-flyimage-generation-architecture-and

https://hacks.mozilla.org/2014/11/distributed-on-the-fly-imageprocessing-and-open-source-at-vimeo/

https://github.com/vimeo/

https://github.com/VFR-maniac/Mp4Opus

https://fosdem.org/2015/schedule/event/vimeo/attachments/ slides/606/export/events/attachments/vimeo/slides/606/ VimeoFosdem2015.pdf